## Flagging a Transaction – Approver

Note: The accountant will have to sweep the transaction to move it to their view

From the Home Screen under Expenses, click Transactions then Accountant

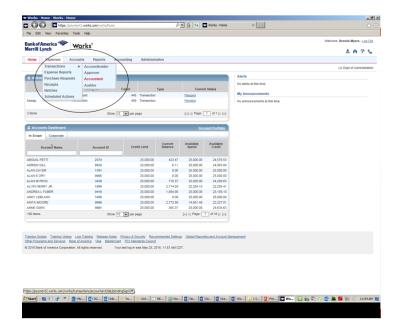

Click the Ready to Batch tab, locate the tranction by typing the number in the document field. Put a check in the box next to the transaction you are wanting to flag

|        | -                   | Took       |                  |                |                   |                          |                    |                                |               | Wekome BRENDA                     | MYERS (             | on Out |
|--------|---------------------|------------|------------------|----------------|-------------------|--------------------------|--------------------|--------------------------------|---------------|-----------------------------------|---------------------|--------|
| anko   | f America 🤎         | Wor        | 'ks"             |                |                   |                          |                    |                                |               |                                   | 11121               |        |
| errin  | Lynch               |            |                  |                |                   |                          |                    |                                |               |                                   | 1 6 ?               | C.     |
| forme  | Expenses            | Accounts   | Reports          | Accountin      | g Adm             | nistration               |                    |                                |               |                                   |                     |        |
| Expens | es > Transactions > | Accountant | 6                |                |                   |                          |                    |                                |               |                                   | LA DO               | A UAT  |
| ransa  | ctions - Accounta   | nt         | -                | -              |                   |                          |                    |                                |               |                                   |                     |        |
| >>     | Pending Sign Off    | Open       | Ready to Batch   | Flagged        | All               |                          |                    |                                |               | Clear Filter                      | a Colum             | -      |
| 3      |                     | Account    | Sign Off         | Date<br>Posted | Date<br>Purchased | Primary<br>Accountholder | Purchase<br>Amount | Vendor                         | Comp/Val(Auth | Allocation                        | Amount<br>Allocated | Upie   |
| 1 1 1  | TXN00001001         | 9174       | (AHL (APRIL/ACT) | 12/03/2013     | 12/03/2013        | TORTORICH, OLYNNA        | 90.74              | MOTOR FREIGHT CARRIERS AND CO. |               | 1071071001-3170-                  | 90.74               | Yes    |
| 1 191  | TXN00001002         | 9174       | (AHI (APRI (ACT) | 12/03/2013     | 12/03/2013        | TORTORICH, GLYNNA        | 871.02             | BOAT RENTALS AND LEASING CO.   |               |                                   | 671.02              | Yes    |
| ) =    | TXN00001004         | 9174       | CAND CAPRD CACTD | 12/03/2013     | 12/03/2013        | TORTORICH OLYNNA         | 672.36             | POSTAGE STAMPS CO              |               | 1071071314                        | 672.38              | No     |
| 1 1    | TXN00001005         | 9174       | (AND (APR) (ACT) | 12/03/2013     | 12/03/2013        | TORTORICH GLYNNA         | 63.74              | BUSINESS SERVICES NOT ELSE CO. |               | 1071071003-2620-071414            | 63.74               | 140    |
| 1 10   | TXN00001007-A       | 9174       | (AH) (APRI (ACT) | 12/03/2013     | 12/03/2013        | TORTORICH, GLYNNA        | 300.00             | POSTAGE STAMPS CO.             |               |                                   | 300.00              | No     |
| ] #    | TXN00001007-B       | 9174       | (AH) (APR) (ACT) | 12/03/2013     | 12/03/2013        | TORTORICH OLYNNA         | 1.24               | POSTAGE STAMPS CO.             |               | -                                 | 1.24                | No     |
| ] B    | TXN00001008         | 9174       | (AH) (APR) (ACT) | 12/03/2013     | 12/03/2013        | TORTORICH, GLYNNA        | 332.77             | CARPET AND UPHOLSTERY CLEA CO. |               | 1071071001-3100-                  | 332.77              | 140    |
| E      | TXN00001010         | 9174       | (AH) (APR) (ACT) | 12/03/2013     | 12/03/2013        | TORTORICH, GLYNNA        | 65.30              | POSTAGE STAMP5 CO              |               | 10710710192530                    | 65.30               | No     |
| B      | TXN00001011         | 9174       | (AH) (APR) (ACT) | 12/03/2013     | 12/03/2013        | TORTORICH GLYNNA         | 88.66              | NURSING AND PERSONAL CARE CO.  |               | 6716711019-8002-2700107sabd071414 | 05.00               | No     |
| ] (E   | TXN00001012         | 9174       | (AH) (APR) (ACT) | 12/03/2013     | 12/03/2013        | TORTORICH_OLYNNA         | 645.00             | BUSINESS SERVICES NOT ELSE CO. |               | 1071071006-HIDA-2540              | 645.09              | No     |
| ۲.     |                     |            |                  |                |                   |                          | St. 1993           |                                |               |                                   |                     | >      |
| Select | ed   150 items      |            |                  |                |                   | Sho                      | # 10 V             | er page                        |               | ij⊲ ⊲ Page                        | 1 of 11             | ID D   |

## Click the $\mathbf{\nabla}$ in the Flag field, then click Raise Flag

| anko       | f America 🧇         |               | el co <sup>®</sup> |                |                   |                          |                    |                                |                | Welcome, BRENDA                    | MYERS - L           | 02.04 |
|------------|---------------------|---------------|--------------------|----------------|-------------------|--------------------------|--------------------|--------------------------------|----------------|------------------------------------|---------------------|-------|
| lerril     | Lynch               | Wo            | rks                |                |                   |                          |                    |                                |                |                                    | ?                   |       |
| Home       | Expenses            | Accounts      | Reports            | Accountin      | g Admi            | nistration               |                    |                                |                |                                    |                     |       |
| Expen      | es > Transactions > | Accountan     |                    |                |                   |                          |                    |                                |                |                                    | LA DO               | IA UA |
| Trans      | ctions - Accounta   | nt            |                    |                |                   |                          |                    |                                |                |                                    |                     |       |
| >>         | Pending Sign Off    | Open          | Ready to Batch     | Flagged        | All               |                          | _                  |                                |                | Clear Filter                       | Colum               | -     |
|            | Document            | Account<br>ID | Sign Off           | Date<br>Posted | Date<br>Purchased | Primary<br>Accountholder | Purchase<br>Amount | Vendor                         | Comp/Vall/Auth | Allocation                         | Amount<br>Allocated | Upl   |
| 1 🕀        | TXN00001001         | 9174          | (AH) (APR) (ACT)   | 12/03/2013     | 12/03/2013        | TORTORICH, GLYNNA        | 90.74              | MOTOR FREIGHT CARRIERS AND CO. |                | 1071071001-3170-                   | 90.74               | Yes   |
| Ð          | TXN00001002         | 9174          | (AH) (APR) (ACT)   | 12/03/2013     | 12/03/2013        | TORTORICH GLYNNA         | 871.02             | BOAT RENTALS AND LEASING CO.   |                | -                                  | 671.02              | Yes   |
|            | TXN00001004         | 9174          | (AH) (APR) (ACT)   | 12/03/2013     | 12/03/2013        | TORTORICH, GLYNNA        | 672.38             | POSTAGE STAMPS CO.             |                | 1071071314                         | 672.38              | No    |
| <b>7</b> + | TXN00001006         | 9174          | (AH) (APR) (ACT)   | 12/03/2013     | 12/03/2013        | TORTORICH, GLYNNA        | 63.74              | BUSINESS SERVICES NOT ELSE CO. | 1414           | 1071071003-2620-071414             | 63.74               | No    |
| <b>)</b> 🕀 | TXN00001007-A       | 9174          | (AH) (APR) (ACT)   | 12/03/2013     | 12/03/2013        | TORTORICH, GLYNNA        | 300.00             | POSTAGE STAMPS CO.             |                |                                    | 300.00              | No    |
|            | TXN00001007-B       | 9174          | (AH) (APR) (ACT)   | 12/03/2013     | 12/03/2013        | TORTORICH GLYNNA         | 1.24               | POSTAGE STAMPS CO.             |                |                                    | 1.24                | No    |
| 1 1        | TXN00001005         | 9174          | (AH) (APR) (ACT)   | 12/03/2013     | 12/03/2013        | TORTORICH GLYNNA         | 332.77             | CARPET AND UPHOLSTERY CLEA CO. | - 141 x        | 1071071001-3100-                   | 332.77              | No    |
|            | TXN00001010         | 9174          | (AH) (APR) (ACT)   | 12/03/2013     | 12/03/2013        | TORTORICH GLYNNA         | 65.30              | POSTAGE STAMPS CO.             | + 1+1 +        | 1071071019-2530-                   | 65.30               | No    |
|            | TXN00001011         | 9174          | (AH) (APR) (ACT)   | 12/03/2013     | 12/03/2013        | TORTORICH GLYNNA         | 88.66              | NURSING AND PERSONAL CARE CO.  | + 1+1 +        | 6716711019-RIG2-2700-107saad071414 | 88.66               | No    |
|            | TXN00001012         | 9174          | (AH) (APR) (ACT)   | 12/03/2013     | 12/03/2013        | TORTORICH, GLYNNA        | 645.09             | BUSINESS SERVICES NOT ELSE CO. |                | 1071071006-HIDA-2540               | 645.09              | No    |
| <          |                     |               |                    |                |                   |                          |                    |                                |                |                                    |                     | >     |
| 1 Selec    | ted   150 items     | 0             |                    |                |                   | Sho                      | w 10 w 1           | ser bade                       |                | 04 4 Pege                          | 1 of 1              | IP D  |

In the Comments enter the reason for returning the transaction back, click OK (note requires a comment).

| and a    | 11/12 | machines   Indiana Propheres      |                  |                   |                   |             |           |                          |                    |                                                                                                    |              |                         |                    |                  | alf           |
|----------|-------|-----------------------------------|------------------|-------------------|-------------------|-------------|-----------|--------------------------|--------------------|----------------------------------------------------------------------------------------------------|--------------|-------------------------|--------------------|------------------|---------------|
|          |       | https://doms.works.com/~only      | (hereschine) auf | rs ek Astopend    | ingland f         |             |           |                          |                    |                                                                                                    |              |                         |                    | Pil              | 5 O O         |
| Note     |       |                                   |                  |                   |                   |             |           |                          |                    |                                                                                                    |              |                         |                    |                  |               |
|          |       | en favorier finde rela            |                  |                   | New Yorks also    | 2000 - 100  | -         | Construction of Property | China and An       | hanara ga. Oʻrty-soo ita hanara ga.                                                                                                    |              |                         | Q-0                | ere a Talena     | · Tester De   |
|          |       |                                   |                  |                   |                   |             | 1.1       |                          |                    | and the second second s |              |                         | 114 - 54 - 54 - 54 |                  | Des - Loi Dut |
| lanko    | d Am  | th Works                          |                  |                   |                   |             |           |                          |                    |                                                                                                    |              |                         |                    |                  |               |
| berrus   | Lyn   | CIN                               |                  |                   |                   |             |           |                          |                    |                                                                                                    |              |                         |                    | Δ.               | 42P           |
| 10100    | E     | special Reports                   |                  |                   |                   |             |           |                          |                    |                                                                                                    |              |                         |                    |                  |               |
| Equin    | 0.01  | latestore - Approve               |                  |                   |                   |             |           |                          |                    |                                                                                                    |              |                         |                    |                  | LA DOA UAT    |
|          |       | - Approve                         |                  |                   |                   |             |           |                          |                    |                                                                                                    |              |                         |                    |                  |               |
|          | Panil | ing loge Diff. Bagend Diff.       | Plages A         | #                 |                   |             |           |                          |                    |                                                                                                    |              |                         |                    | Dear Filters     | Calumia *     |
|          |       |                                   |                  |                   |                   |             | Des       |                          |                    |                                                                                                    |              |                         |                    | Spranted Records |               |
|          |       | Decement                          | Accession        |                   | Sec.OF            | Date Posted | Purchased | Printy Accountichiar     | Parishana Arissoni | Nexts                                                                                                    | Complitudade | Alization               | Admard Alterated   | Antage           | Receipt       |
|          | -     | T304080094835                     |                  | 201               |                   | 620400IN    | 020-021+  | ETENENS MARY             | 77×26              | POSTADE STAMPS CO.                                                                                                    |              | 4014074345-3405-4074370 |                    | Yes              | Uningen       |
|          | 10    | TIONISSIETTER                     | 2288             | ARE               |                   | 10040014    | 20042014  | STEVENOOS, MVDI          | 1.244.26           | TELENANTINETING OF TRAVEL RE CO.                                                                                                    | + (+) +      | 1071071316-3108-4071370 | 1.244.24           | 100              | 788           |
|          | 10    | 120400001100                      | 100              | 88                |                   | 12042014    | 20042014  | TIT/ENGOLMVEL            | 821.28             | CHIPPET AND UPHOLISTERY CLEA CO                                                                                                    | 4.101.4      | 101010-008-001010       | 621.28             | 744              | Literary .    |
|          |       |                                   |                  |                   |                   |             |           | Contron Name Files       |                    | •                                                                                                    |              |                         |                    |                  |               |
|          |       |                                   |                  |                   |                   |             |           | Raise Reg or 1 Servector | 100                |                                                                                                    |              |                         |                    |                  |               |
|          |       |                                   |                  |                   |                   |             |           | Commonts:                |                    |                                                                                                    |              |                         |                    |                  |               |
|          |       |                                   |                  |                   |                   |             |           |                          |                    |                                                                                                    |              |                         |                    |                  |               |
|          |       |                                   |                  |                   |                   |             |           |                          |                    |                                                                                                    |              |                         |                    |                  |               |
| 2 Laters | 10100 | 212                               |                  |                   |                   |             |           |                          |                    |                                                                                                    |              |                         |                    | 1212 0012        | THEFT         |
|          |       |                                   |                  |                   |                   |             |           |                          |                    |                                                                                                    |              |                         |                    | and all products | Tarbbt        |
| 10.00    |       | COR (CONCER) STICLE (S            | 0.003            |                   |                   |             |           |                          |                    |                                                                                                    |              |                         |                    |                  |               |
|          |       |                                   |                  |                   |                   |             |           |                          |                    |                                                                                                    |              |                         |                    |                  |               |
|          |       |                                   |                  |                   |                   |             |           |                          |                    |                                                                                                    |              |                         |                    |                  |               |
|          |       | Designation from A.S.             |                  |                   |                   |             |           |                          |                    | OK Canad                                                                                                    |              |                         |                    |                  |               |
| 2214 84  | 14 mm | America Carponetturi, All Agens H | 100105. 7        | CALIFORNIA (STATE | ees May 21, 2216. | TEREAM CET. |           |                          |                    | A Recent Manual A                                                                                                    |              |                         |                    |                  |               |